[Windows](http://documents.westpecos.com/to.php?q=Windows 7 Change Default Program File Type) 7 Change Default Program File Type [>>>CLICK](http://documents.westpecos.com/to.php?q=Windows 7 Change Default Program File Type) HERE<<<

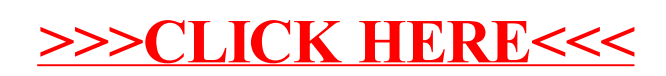